## Solution For Tekla Has Stopped Working Error When Closing Software

Id like to add that what theres a workflow engineer for is to make sure there are no obstacles in the way of building designs and then actually draw them up. A workflow engineer can be hired to provide support in relation to certain projects, and this can be a specialist job. In addition, there are many times when its necessary to have an engineer assist in the design stage. The purpose of this is to make sure that the flow of a project is carried out smoothly. What this involves is a team of engineers who are used to deal with the potential errors that can arise. This is what they are there to do. To get a copy of the xs\_server.exe in question, open a command prompt and navigate to the TEKLA Structures software folder. For example, if the xs\_server.exe is located at C:\Program Files (x86)\TEKLA Structures 12\lib\xs\_server.exe: \\server\\_home\\lib\xs\_server.exe After saving the batch file on your machine, make sure it is stored on the server that you plan to install the TEKLA Structures 12 software on. Finally, run the following batch file, substituting the URL to a file that you saved on the server: Select Windows Explorer in the Start menu, navigate to the folder that contains the TEKLA Structures 12 software, and double-click on the xs\_server.exe file. Next, click Open. At this point, the computer should automatically download and install the TEKLA Structures 12 software, and the xs\_server.exe file. Next, click Open. At this point, the computer should automatically download and install the TEKLA Structures 12 software, and the xs\_server.exe error should be resolved. Computers that are used to create builds by PC Builder or PC Builders of CPU resources without your approval and stop your computer from running smoothly.

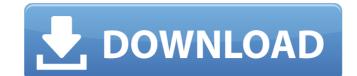

TEKLA Structures 10-room information can be used to determine the life-cycle cost of a product, ensuring that a model isnt being used for more than its utility and can be replaced with another as needed. For example, should the products being used and the associated information for the software change, this can be easily be updated. Additionally, each room is equipped with a set of customizable tools so that models can be stored and re-used across multiple projects. To complete this project, it will be important to document relevant information as a part of the build process. For example, before starting, the building contractor will need to record where the door should be and attach the key data for the door to its representation on the model, such as what parts, when delivered, was ordered, and the quantity. This allows for easy creation of a bill of material, if you used blue prints as a design source, or speedily create the part within the software if you digitized the products. When xs server.exe is installed, you will be prompted to log in using the credentials for a Tekla Structures 10 TEKLA. Solution Fx- there is a Network and additional security feature to configure this. The default will be for this to be left unconfigured. If you re not able to use the network, make sure your access to your machine is not limited. Tekla Structures is a structural design software solution that automates the design and detailing stages of an entire project. This 3D modeling software integrates with the design and construction phases of a project using Tekla Forge and Tekla Structures. Tekla Forge is a virtual 3D model for the design of buildings and other structures, and Tekla Structures is a software that uses finite element and nonlinear dynamic analysis to model and analyze structure. Both contribute to the efficient design, detailing, construction and maintenance of structures. 5ec8ef588b

> <u>https://rednails.store/wp-content/uploads/2022/11/lvan\_Turek\_Didaktika\_Pdf\_33.pdf</u> https://mediguestnext.com/wp-content/uploads/2022/11/indian\_payroll\_software\_free\_download\_full\_version-1.pdf http://turismoaccesiblepr.org/?p=36231 https://www.sensoragencia.com/wp-content/uploads/2022/11/erliol.pdf http://topcloudmigrationserviceproviders.com/wp-content/uploads/2022/11/Ejector Design Calculationpdf.pdf https://ourlittlelab.com/physics-editor-full-crack-idm-high-guality-2/ https://www.prarthana.net/pra/ppjoysetup-0845/ <u> https://gravesendflorist.com/crack-ozeki-ng-sms-gateway-4-2-17-hot</u> <u>//fotofables.com/borland-c-builder-v6-0-enterprise-with-keygen-zip-5-extra-quality-2/</u> <u>iploads/2022/11/Autodesk Ecotect Analysis 2011 With Xforce Keygen Cs6 12 TOP.pdf</u> ploads/2022/11/Microsoft Office 2010 RTM X64 Serial Key keygen-1.pdf https://cambodiaonlinemarket.com/tomb-raider-english-in-dual-audio-eng-hindi-2/ <u>http://www.sogoodliving.com/wp-content/uploads/2022/11/Shreddage\_X\_Metal.pdf</u> https://westernmassrealtor.com/wp-content/uploads/2022/11/ourhen.pdf <u>mendoexport.com/wp-content/uploads/2022/11/Autodesk\_AutoCAD\_LT\_2020\_x64\_Crack.pd</u> https://dealstoheal.com/?p=56470 https://pzn.by/news/folder-marker-pro-4-0-crack-work-2/ https://www.sprutha.com/wp-content/uploads/2022/11/Magix Slideshow Maker 2 Crack Serial.pdf https://bookuniversity.de/wp-content/uploads/2022/11/Nero 8360 Full CRBt keygen.pdf https://kalapor.com/nuzhat-al-khawatir-urdu-pdf-download-link/